Cracking Adobe Photoshop is fairly easy. First, you'll need to locate a cracked version on the internet. You can search for a cracked version on google. Once the cracked version is located, you need to install it on your computer. After the installation is complete, you need to locate the exe file for the cracked version. Then, you need to open the exe file and follow the instructions on the screen. Once the crack is applied, the program is cracked and ready to use. Just remember to back up your files since cracking software can be risky.

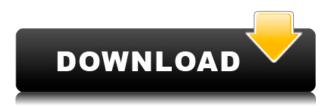

Now let us import a photo by cutting out a corner. From the Apply menu choose Cutout (as we've done before). After cutting out the shapes surrounding the main one, select the matte painting layer and hit the 'Delete' button to eliminate the main shape. So once again, I am reviewing the latest version of the Adobe Photoshop Creative Cloud software. During this time, Adobe has worked hard to make use of the advanced processing power and memory offered by today's cloud-centric tech. Photoshop CC no longer requires local storage for photos in order to edit them, thanks to the cloud. To make the transition easier for users, Adobe added a new feature to Photoshop CC:"Sync with Lightroom 5," which ensures seamless workflow with Lightroom 5, the latest version of the Lightroom photo editing software. This article will show you how it works and how you can use both the latest version of Photoshop CC and Lightroom 5 to improve the workflow between them. This article is based on my personal use of the software in a Windows setup. Your experience may vary. Before we jump into the best way to use Photoshop CC and Lightroom 5 to improve your workflow, I will cover the facts you can expect upon upgrading. During the update to Photoshop CC, support for most of the older versions of CS was dropped and the new software was built from the ground up. The previous Photoshop CS3 software was in its seventh major release, and it served well for the next five years.

## Photoshop CC 2018 Version 19 Download free With Key With License Key {{ finaL version }} 2022

## **Image editing tools**

When it comes to image editing, you will have many choices. When working with images, it's

important to spot colors. It's also important to spot textures and shapes. Managing what each is is the first step in editing and selecting products for editing. The size of the objects affects the quality of the content, along with the clarity. So, you can crop them into a somewhat finished image to make adjustments. You can crop the image by selecting the area you want selected and then pressing Ctrl + X to crop out the back section. **What** 

## shape tools do you use?

There are a lot of shapes in Photoshop, and we'll start out with the popular and useful Rectangle tool. With this tool, you can create, edit, move, rotate, and resize the rectangle. It works by right clicking on the object, selecting Rectangle tool, and manipulating the shape with your mouse. The rectangle becomes a selection and you can click and drag to move the shape to your desired location. - *Draw:* The Draw tool lets you paint on the screen directly. It has an eraser for erasing lines and ellipses, and it has the ability to create freehand shapes. In this version, the brush strokes are stored as HTML5 Canvas elements, and you can draw on any layer. - *Effects:* The Effects panel lets you insert themes and filters, including 3D filters, into your photos. You can choose to add a mirroring effect to one of the horizontal or vertical edges of the photo, or you can add a highlight or shadow effect that will apply to the entire photo. e3d0a04c9c

## Photoshop CC 2018 Version 19 Download Serial Number Full Torrent [Win/Mac] x32/64 {{ Hot! }} 2022

There are many other features in Photoshop, and many of the new programs that Adobe released this year are part of the larger Creative Cloud family that keeps up with the most recent and advanced Photoshop features. With the new Photoshop, you can edit images on various surfaces, including your computer, mobile devices, Oracle, IBM, and third-party apps and Cloud services. For example, you can share images from Photoshop on a tablet to another app, such as Adobe Spark, or even an authoring tool like InDesign, Keynote, or Numbers, all without leaving Photoshop. With the latest Content-Aware Fill to fill in empty space, you can easily add photos or text into a document that doesn't have them. One of the important new features of Photoshop CC is the ability to edit images that have been taken using the **iPhone XS** and iPhone XS Max. The new feature called AR Stabilization allows you to add a three-dimensional effect to your mobile device as you view images on the screen and enhance them. Some of the new features of Photoshop CC enhance the control tools and also introduce customization, cloud integration, 3D and graphics. As such, all new versions of Photoshop have been carrying the same name since the company was established. 2018's release of Photoshop CC has been increasingly popular. It's always possible that versions are modified or updated to meet the changing tastes of new users. One of the primary reasons for all of this is that the company has been ensuring that its software is always the best

photoshop image plugins free download photoshop all plugins free download photoshop actions plugins free download photoshop art effects plugins free download photoshop pc software download free photoshop ps free download filehippo photoshop ps free download for windows 11 adobe photoshop ps free download pc photoshop download without creative cloud photoshop free download creative cloud

With the new version, Adobe has clearly moved away from the wide use of its proprietary plug-ins. Having switched to Lightroom for raw editing, and Color Control Label plus others for color management, Photoshop is now much more focused on the editing experience, which includes the new PixelChange in-app feature for altering individual pixels. With CNET's review of Photoshop 2020 being published later this week , it might be of interest to other Apple users to know that one of the worst possible ways to experience the software would be to use an Apple MacBook Pro with the latest hardware (i.e., not their latest generation). Specifically, using a high-resolution display in addition to the keyboard and mouse takes a toll on the MacBook Pro if you're using it as a PC or Mac. It's easy to see how this can be a problem with Apple's latest Mac hardware if you've currently got a MacBook Pro with a mechanical keyboard, but a 2019 or later MacBook Pro is now incompatible with the **proper use** of the trackpad and keyboard. The keyboard itself has moved to the right

side of the keyboard, and the trackpad is now at the top right of the keyboard. Proprietary Apple technology is used for the mouse movement, making movement on the trackpad laggy, and the hotkeys on the keyboard are mostly gone, replaced by improper keys. I've personally experienced all of this, with my 2018 MacBook Pro. If you're looking for the best hardware upgrade, it's not Apple's new MacBook Pro series, but an entry-level 2019 model instead. For virtually all Mac users, this is perfectly good and usable hardware. However, you're going to have to pay for it through inflated prices.

Adobe Photoshop features are the core elements. They are the most important ones to work with. It outlines all of the options and settings to write the desired output. There are plenty of features to help the users with making the desired output and to make alterations to the image. It provides many tools to work on the image and the layers. It allows the user to understand the process of editing and delivering a sophisticated result to the client or the design team. It has tools to refine the images and layers. The image editing tools allow you to make adjustments to your groups of image and the background of the image. In addition to using the tools, the software allows you to share the image with your family and friends too. When it comes to image editing, Photoshop has the most advanced tools for editing tools. The software offers you to crop, resize, and rotate tools for the software. The advanced photo editing tools allow you to edit the settings, and control the editing to enhance the image. The lenses to make the photo look good are provided by the tool. It is one of the most used software in the world and there is no other tool that comes with a lot of advanced features like Photoshop does. The advanced photo editing tool allows the user to correct the photo, fix the format, and repair the image. Because it is primarily a photo editing program, Photoshop lacks certain features and useful tools such as vector editing and video editing. It also lacks a built-in panoramic printing capability. Many Photoshop users look for a cheaper alternative to Adobe Photoshop in order to conserve money and also save time if they are looking for rich features such as layers, layers control, layers of photos, and masks.

https://soundcloud.com/hajjuidogunw/lumion-10-pro-crack-license-key-full-version https://soundcloud.com/aattuokyires/textbook-of-medical-physiology-by-indu-khurana-pdf https://soundcloud.com/brahymgruposk/taxi-1-2-3-4-french-torrent https://soundcloud.com/igorljuleme/spectracal-calman-5-crack https://soundcloud.com/qulsumchippyv/free-download-drivers-for-printer-canon-f149200 https://soundcloud.com/hirkictrimisd/vag-can-commander-14-full-64-bit https://soundcloud.com/dawynesiketej/mucad-36-fullrar

The app has gained an enhanced user experience with a more intuitive interface. It has an improved find feature that finds desired image, illustration or object in a browser or a document. Just type a keyword if you know the exact location of your image or object. Photoshop CC 2019 has restored the horizontal scrolling behavior of previous versions. You can now scroll unlimited lines vertically, even above the image, with a scrollbar that shows on any surface in ambient mode. Scrolling has also been improved across the entire app. A

scrollbar is now always shown on a surface that becomes scrollable. There's a new Edit in a Browser feature, which lets users edit images in a browser without leaving Photoshop. Just navigate to any browser window where you can view the document and start editing and sharing it. You can also download the document when done editing. Adobe Sensei is the world's most advanced AI analytics, and it is built into Photoshop CC. It includes new features such as intelligent rotation and smart zoom. With intelligent rotation, Photoshop detects when a photo is not upright and adjusts the crop to keep the photo upright. With smart zoom, Photoshop automatically zooms in on the best area of any image by measuring the clarity and sharpness of any region. Professional photographers, photo editors and graphic designers can use their own collection of presets to design their own amazing graphics in the intuitively designed library. You can now import and export presets to share your new look in just a few clicks. And with the new Adobe Color Range feature, you can choose a color range in a custom way. You can now define a color range based on luminance, saturation, or hue and saturation using either a preset in Adobe Color Range or creating a custom look with sliders.

http://insenergias.org/?p=135527

http://modiransanjesh.ir/download-photoshop-cc-2019-version-20-cracked-with-license-code-mac-win -x32-64-2023/

https://rosehillwellness.com/wp-content/uploads/2023/01/cinphi.pdf

 $\frac{https://www.mgbappraisals.com/5213990ed227e8ee0affff151e40ac9a12620334b7c76720a51cdbe8d1291f13postname5213990ed227e8ee0affff151e40ac9a12620334b7c76720a51cdbe8d1291f13/$ 

 $\label{eq:http://www.msystemcolombia.com/wp-content/uploads/2023/01/Download-Adobe-Photoshop-CS5-Serial-Key-64-Bits-2022.pdf$ 

http://bartarmobile.com/?p=8401

https://aapanobadi.com/2023/01/02/photoshop-cc-online-free-download-top/

https://kumarvihaan.in/photoshop-2022-version-23-0-2-product-key-full-activator-for-mac-and-windows-3264bit-2022/

http://www.sweethomeslondon.com/?p=187823

https://www.interprys.it/adobe-photoshop-2022-download-free-lifetime-activation-code-full-version-m ac-win-x32-64-latest-release-2022.html

https://magic-lamps.com/2023/01/02/download-aplikasi-photoshop-cs6-untuk-laptop-exclusive/

 $https://65s172.p3cdn1.secureserver.net/wp-content/uploads/2023/01/olymfarr.pdf?time=167262073 \\ \underline{5}$ 

http://minnesotafamilyphotos.com/adobe-photoshop-cc-2018-version-19-download-free-serial-key-x64 -2023/

https://quantacrowd.com/wp-content/uploads/2023/01/Download-Adobe-Photoshop-2022-With-Serial-Key-MacWin-finaL-version-2022.pdf

https://www.mjeeb.com/photoshop-cs4-full-crack-download-free/

http://mitnurulamalparang.com/photoshop-2021-version-22-4-3-download-with-license-code-free-regi stration-code-3264bit-2022/

https://bodhirajabs.com/wp-content/uploads/2023/01/dalglyn.pdf

http://stroiportal05.ru/advert/wie-kann-ich-photoshop-gratis-downloaden-fix/

https://www.theleadingnetwork.tv/wp-content/uploads/2023/01/Download\_Adobe\_Photoshop\_2022\_V ersion\_231\_Torrent\_Activation\_Code\_Incl\_Product\_Key\_WinMac\_.pdf

https://madeinamericabest.com/wp-content/uploads/2023/01/elodsinc.pdf

 $\label{eq:https://karydesigns.com/wp-content/uploads/2023/01/Download-Photoshop-Photo-Actions-Extra-Quality.pdf$ 

http://bankekhodro.com/qazwsx123456/uploads/2023/01/Photoshop-2021-Version-2210-Keygen-For-LifeTime-Licence-Key-Latest-2022.pdf

https://plantpurehealthandweightloss.com/wp-content/uploads/2023/01/Photoshop-To-Pc-Download-2021.pdf

https://assetmanagementclub.com/download-photoshop-2022-version-23-torrent-activation-code-serial-key-x32-64-2022/

http://archlooks.com/photoshop-download-baixaki-gratis-top/

 $\label{eq:https://ulverstonarthouse.com/wp-content/uploads/2023/01/Photoshop-Elements-13-Download-Free-VERIFIED.pdf$ 

https://www.alltagsunterstuetzung.at/advert/adobe-photoshop-7-0-tutorial-free-download-extra-qualit y-2/

http://persemediagroup.com/adobe-photoshop-cc-2015-version-18-download-free-crack-for-windows-2022/

http://qlami.com/?p=79578

https://psychomotorsports.com/wp-content/uploads/2023/01/435ed7e9f07f7-63.pdf

https://www.mediainministry.net?password-protected=login

 $\label{eq:https://energizingeducators.com/wp-content/uploads/2023/01/Adobe_Photoshop_2022_Version_231.p \\ \underline{df}$ 

http://insna.info/adobe-photoshop-2021-version-22-2-keygen-pc-windows-x32-64-2022/

https://www.enveth.gr/advert/download-free-photoshop-2021-version-22-0-0-incl-product-key-2022/ http://thisaddiction.org/adobe-photoshop-cc-2015-version-18-product-key-full-serial-number-for-wind ows-latest-release-2023/

https://eatketowithme.com/wp-content/uploads/2023/01/elljay.pdf

https://trenirajsamajom.rs/archives/248068

https://hgpropertysourcing.com/photoshop-light-effects-download-verified/

https://1w74.com/photoshop-2021-version-22-4-download-free-product-key-crack-2023/

 $\frac{https://slab-bit.com/download-free-photoshop-2022-version-23-0-1-license-code-keygen-pc-windows-n}{ew-2022/}$ 

Cloud integration has also evolved with the introduction of a new "view" tab in the My Files panel, which enables guick access to documents and shared files in the Document Cloud. By selecting a tab type, you are able to quickly archive, download or perform other functions on a file. "Upload to" tabs are also available when you want to immediately share files with others using applications like Photoshop. Picture Match is a new heuristic that uses the contents of your file and its location to accurately and intelligently restore content. The update of the industry-leading news-style program and blog-creation application, Photoshop Elements 13, expands the smart organization and presentation tools that make it a final choice for consumer editing. With so much to do right in the app, there's always a ton of pending tasks ready to go. Newly added enhancements to "touch to annotate" and even larger video support, as well as audio support and a new blog-creation tool, make Elements is easier than ever to use. Introducing the Easel! Easel is the new website-to-print experience for creatives to bring their art to life on the screen and then freely print it, personalize it or transform it with new 3D elements. In a single step, users can build custom designs, combine their pieces into collages, and print them using old or new printers — all from within the browser, using technology that lets you work just as you do on your desktop. While even novice users can get a head start with either the Creative Cloud or the Lightroom app, Photoshop users need more than one way to work. Photoshop CC for Creative Cloud is an app that runs in your web browser and lets you do 70+ things you can do in Photoshop, including the new Lightroom, Bridge, InDesign and Acrobat apps.